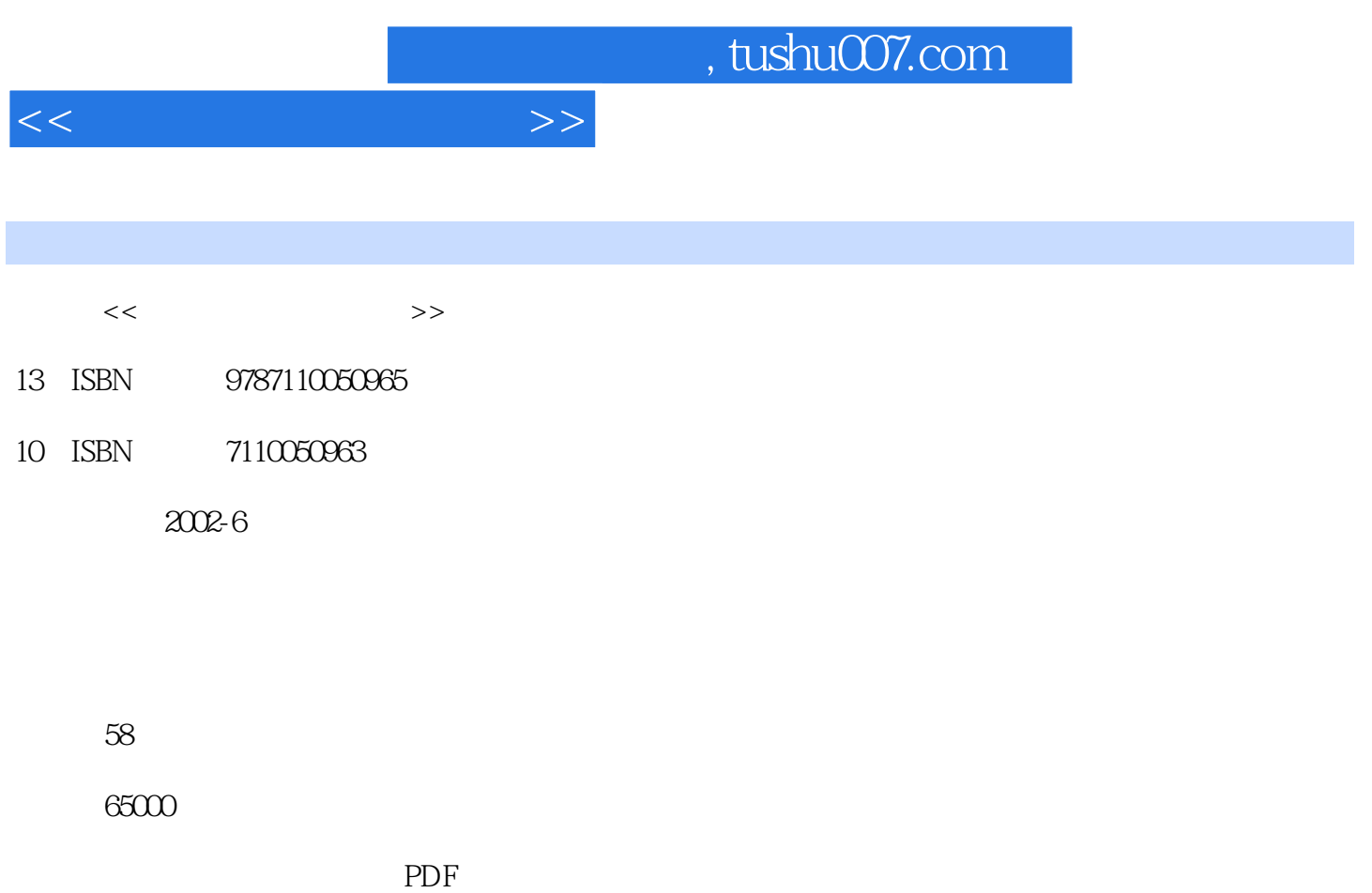

更多资源请访问:http://www.tushu007.com

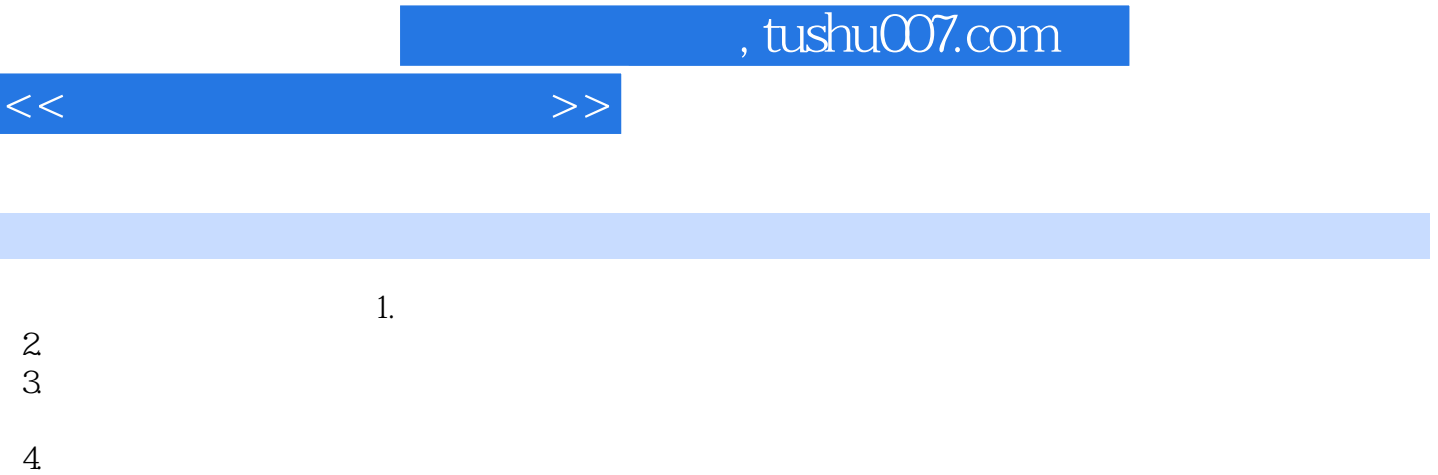

 $6.$ 

*Page 2*

 $5.$ 

7. 注重培养学生使用信息技术的道德修养,教育学生负责任地使用信息技术。

## , tushu007.com

 $<<$  and  $>>$ 

 $\frac{1}{2}$  , the contract of the contract of the contract of the contract of the contract of the contract of the contract of the contract of the contract of the contract of the contract of the contract of the contract of t  $\overline{R}$  $\mu$  and  $\mu$  and  $\mu$  and  $\mu$  and  $\mu$  and  $\mu$  and  $\mu$  and  $\mu$  and  $\mu$  and  $\mu$  and  $\mu$  and  $\mu$  and  $\mu$  and  $\mu$  and  $\mu$  and  $\mu$  and  $\mu$  and  $\mu$  and  $\mu$  and  $\mu$  and  $\mu$  and  $\mu$  and  $\mu$  and  $\mu$  and  $\mu$   $\begin{array}{cccccccccccc}\n\mu & \eta & \mu & \eta & \mu & \eta & \mu & \eta\n\end{array}$  $\alpha$  and  $\alpha$  and  $\alpha$  is the contract of the contract of the contract of the contract of the contract of the contract of the contract of the contract of the contract of the contract of the contract of the contract of the  $\mathcal{R}$  and  $\mathcal{R}$  and  $\alpha$  and  $\alpha$  and  $\alpha$  and  $\alpha$  and  $\alpha$   $\beta$   $\gamma$  $\frac{1}{2}$  0.1  $\frac{1}{2}$  1.1  $\frac{1}{2}$  1  $\alpha$  and  $\alpha$  and  $\alpha$  and  $\alpha$  and  $\alpha$  and  $\alpha$  and  $\alpha$  and  $\alpha$  and  $\alpha$  and  $\alpha$  and  $\alpha$  and  $\alpha$  $\frac{R}{\sqrt{2\pi}}$  $\alpha$  and  $\alpha$  and  $\alpha$  and  $\alpha$  and  $\alpha$  and  $\alpha$   $\alpha$   $\alpha$   $\alpha$   $\alpha$   $\alpha$   $\alpha$ 缩放图形 六、全图观看第十二课 "图像"菜单 一、翻转与旋转 二、拉伸与扭曲 三、反色 四、属  $\frac{1}{2}$   $\frac{1}{2}$ 

帮助"功能第十四课 画"美丽的校园" 一、学画"美丽的校园" 二、写上艺术字"美丽的校园"第  $\mu$  , and  $\mu$  and  $\mu$  and  $\mu$  and  $\mu$  and  $\mu$  and  $\mu$  and  $\mu$  and  $\mu$  and  $\mu$  and  $\mu$  and  $\mu$  and  $\mu$  and  $\mu$  and  $\mu$  and  $\mu$  and  $\mu$  and  $\mu$  and  $\mu$  and  $\mu$  and  $\mu$  and  $\mu$  and  $\mu$  and  $\mu$  and  $\mu$ 

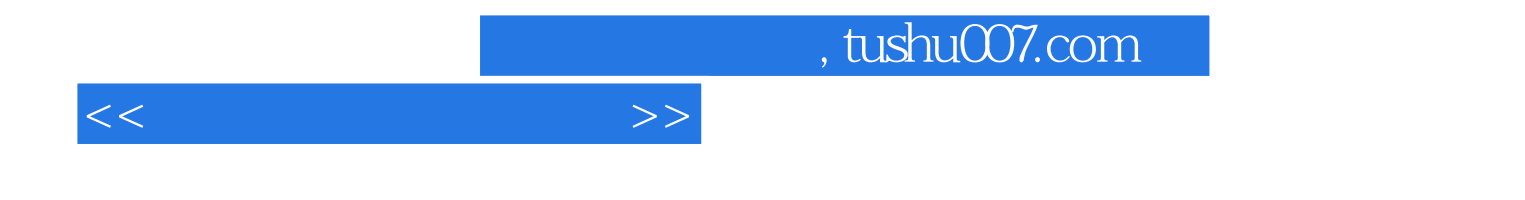

本站所提供下载的PDF图书仅提供预览和简介,请支持正版图书。

更多资源请访问:http://www.tushu007.com